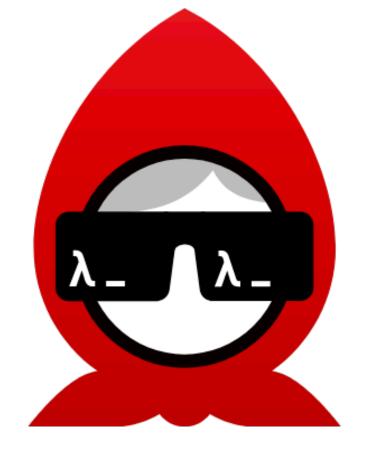

## **ba·bash·ka** A native Clojure interpreter for scripting

Michiel Borkent @borkdude 2021-04-14

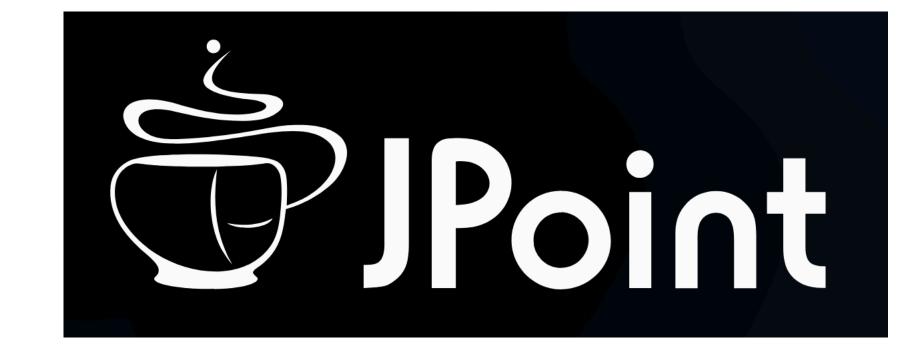

## GraalVM

- CLI tools with instant startup! (< 10ms)</li>
- <u>clj-kondo</u>: a linter for Clojure that sparks joy
- jet: convert between JSON, EDN and Transit
- No eval: dynamic classloader not supported!

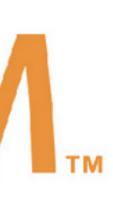

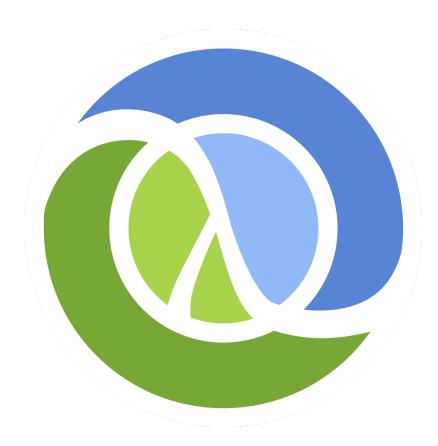

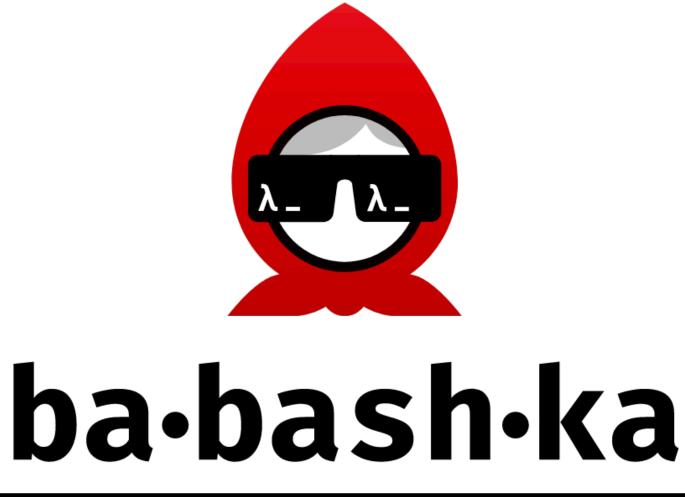

\$ time bb -e '(+ 1 2 3)' 6 0.00s user 0.00s system 67% cpu 0.013 total

- Native Clojure scripting tool, single binary, no JVM
- Can be used to replace "the grey areas" of bash
- Installable via script, brew (macOS, linux), aur (linux), scoop (Windows)

## CLJ scripting

|          | Runtime | Impl      | Startup* | Interop | Windows | Execution   | Threads |
|----------|---------|-----------|----------|---------|---------|-------------|---------|
| clojure  | JVM     | Java      | ~1048ms  | +       | +       | Compiled    | +       |
| planck   | JSCore  | CLJS / JS | ~ 728ms  | +       | _       | Compiled    | _       |
| joker    | Native  | Go        | ~7ms     | _       | +       | Interpreted | _       |
| babashka | Native  | GraalVM   | ~10ms    | +       | +       | Interpreted | +       |

\*) measured with multitime -n10 <cmd> -e '(+ 1 2 3)' on Ubuntu Bionic with Intel i7-3770K CPU @ 3.50GHz

## Scripts

### #!/usr/bin/env bb (def now (java.time.ZonedDateTime/now)) (def LA-time (.withZoneSameInstant now LA-timezone)) "HH:mm")) (println (.format LA-time pattern))

## \$ pst.clj

(def LA-timezone (java.time.ZoneId/of "America/Los\_Angeles")) (def pattern (java.time.format.DateTimeFormatter/ofPattern

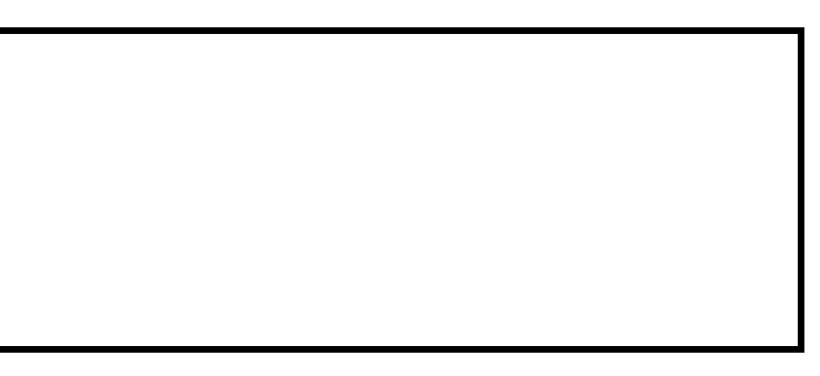

#### Command Prompt

C:\Users\borkdude\Downloads>type pst.clj (def now (java.time.ZonedDateTime/now)) (def LA-timezone (java.time.ZoneId/of "America/Los Angeles")) (def LA-time (.withZoneSameInstant now LA-timezone)) (println (.format LA-time pattern))

C:\Users\borkdude\Downloads>bb pst.clj 04:50

C:\Users\borkdude\Downloads>

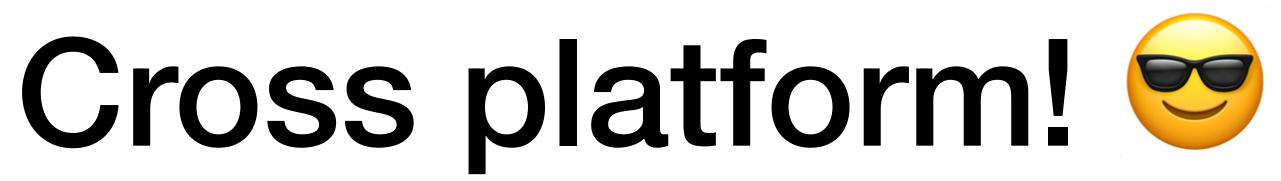

# (def pattern (java.time.format.DateTimeFormatter/ofPattern "HH:mm"))

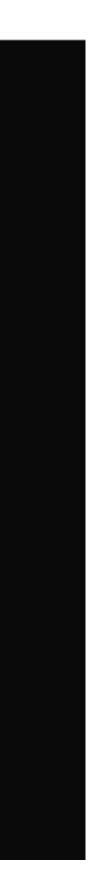

- <u>Built-in libraries</u>
- Examples:
  - python -m http.server replacement
- Pods
- External libraries / projects
- Docs: <u>book.babashka.org</u>

## Companies using babashka / sci **M bank** Clause base

### Nextjournal

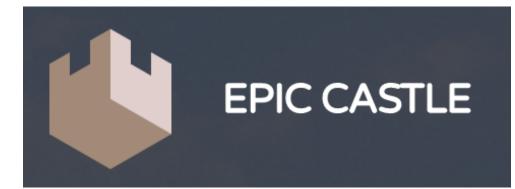

0000

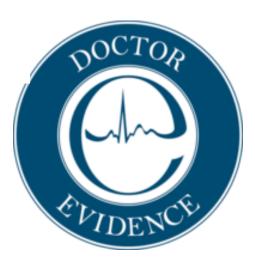

LAMBDA

ISLAND

Add your company to the list:

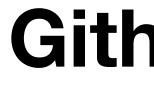

## aws reify

**Github #254** 

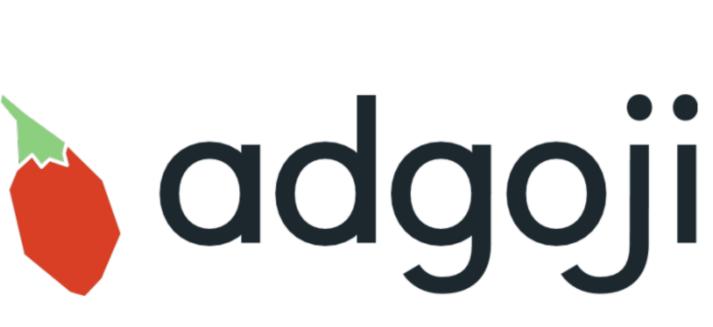

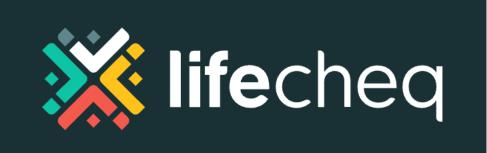

Barracuda

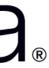

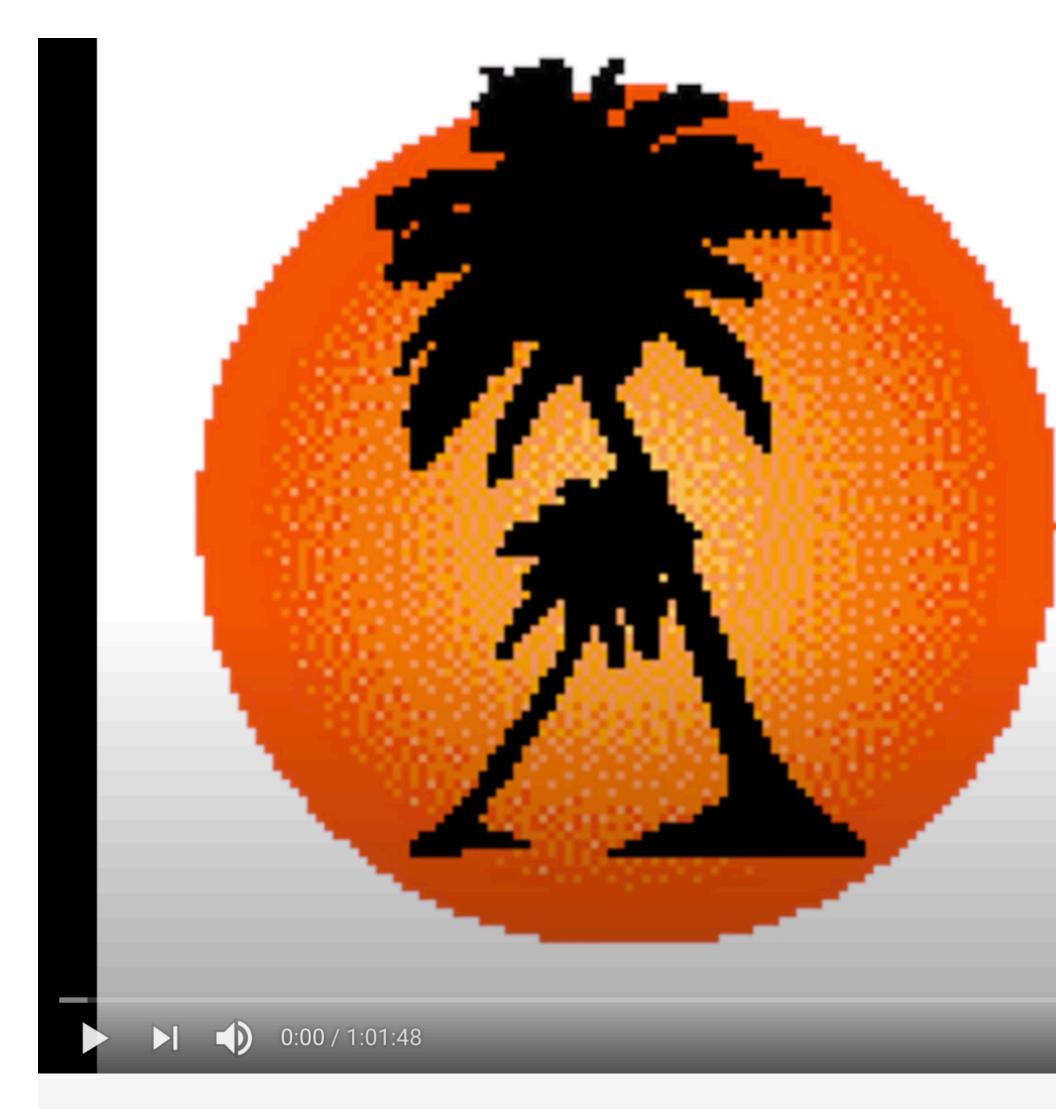

#### Meetup: Writing Clojure on the Command Line with Babashka

451 views • Nov 17, 2020

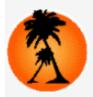

Los Angeles Clojure Users Group 39 subscribers

## Los Angeles Clojure Users Group

Wednesday April 8th, 2020

Writing Clojure on the Command Line with Babashka

19

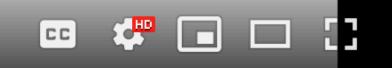

A SHARE =+ SAVE ····

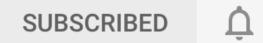

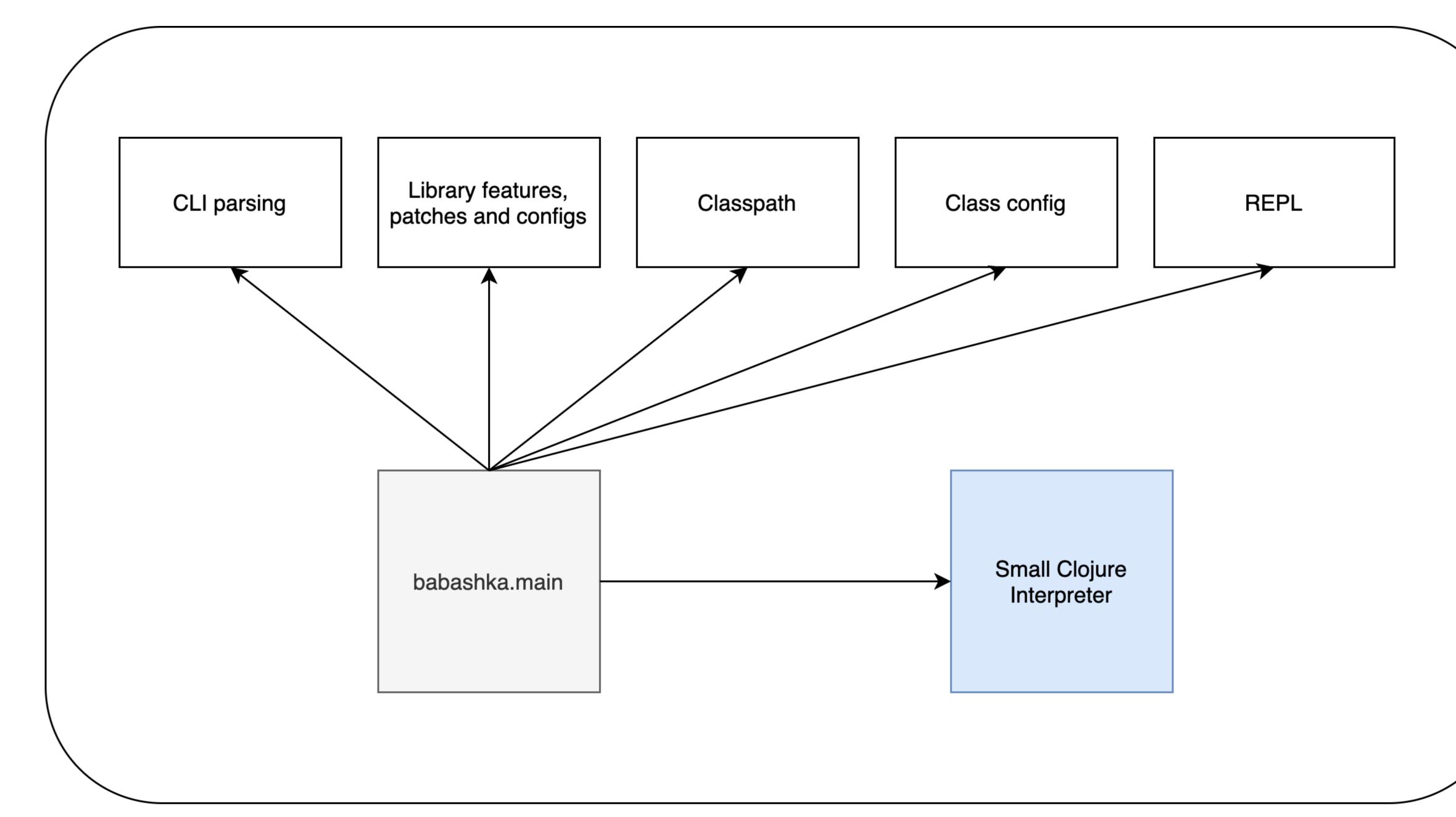

#### babashka

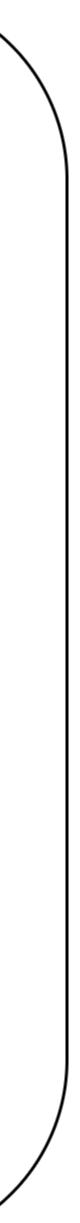

## Small Clojure Interpreter

- Clojure interpreter
- Works on JVM / GraalVM / JS
- Sandboxing
- Works in CLJS advanced compiled apps

-string "#(+ 1 2 %)"))

- Why does sci work with GraalVM and clojure.core/ eval doesn't?
- core eval = compile = generating classes
- A native image cannot load new classes at runtime
- Sci eval does not generate any new classes. Compilation -> interpretation.

## SCI eval

## https://github.com/borkdude/sci

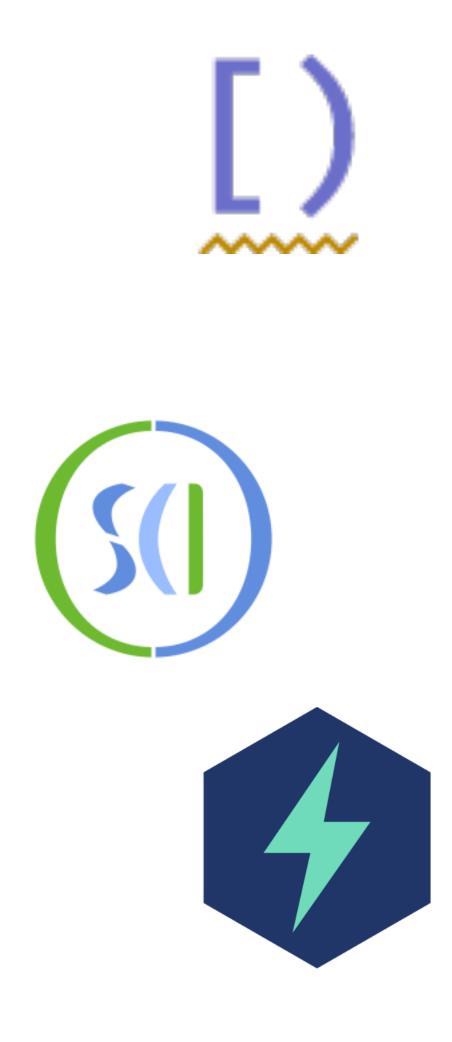

#### **Projects using sci**

Sci is used in:

- Babashka. A Clojure scripting tool that plays well with Bash.
- Bootleg. An HTML templating CLI.
- Bytefield-svg. NodeJS library to generate byte field diagrams.
- Chlorine. Socket-REPL and nREPL package for Atom editor.
- Clj-kondo. A Clojure linter that sparks joy.
- Closh. Bash-like shell based on Clojure. GraalVM port is work in progress.
- Dad. A configuration management tool.
- Datalevin. Durable Datalog database.
- Firn. Org-mode static site generator.
- Jet. CLI to convert between JSON, EDN and Transit.
- Malli. Plain data Schemas for Clojure/Script.
- PCP. Clojure Processor (PHP replacement).
- PGMig. Fast Standalone PostgreSQL Migration Runner.
- Prose. Alternate syntax for Clojure, similar to what Pollen brings to Racket.
- Spire. Pragmatic provisioning using Clojure.
- Zprint. Tool to beautifully format Clojure(script) code and data.

Logseq. A local-only outliner notebook which supports both Markdown and Org mode.

SICMUtils. Computer Algebra System in Clojure, tailored for math and physics investigations.

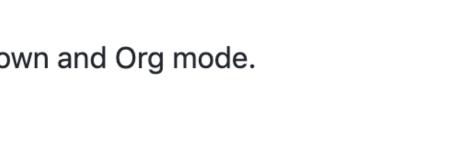

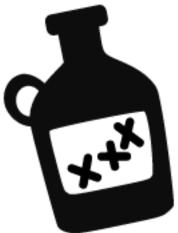

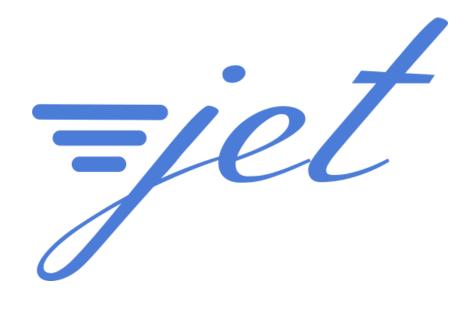

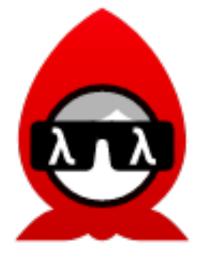

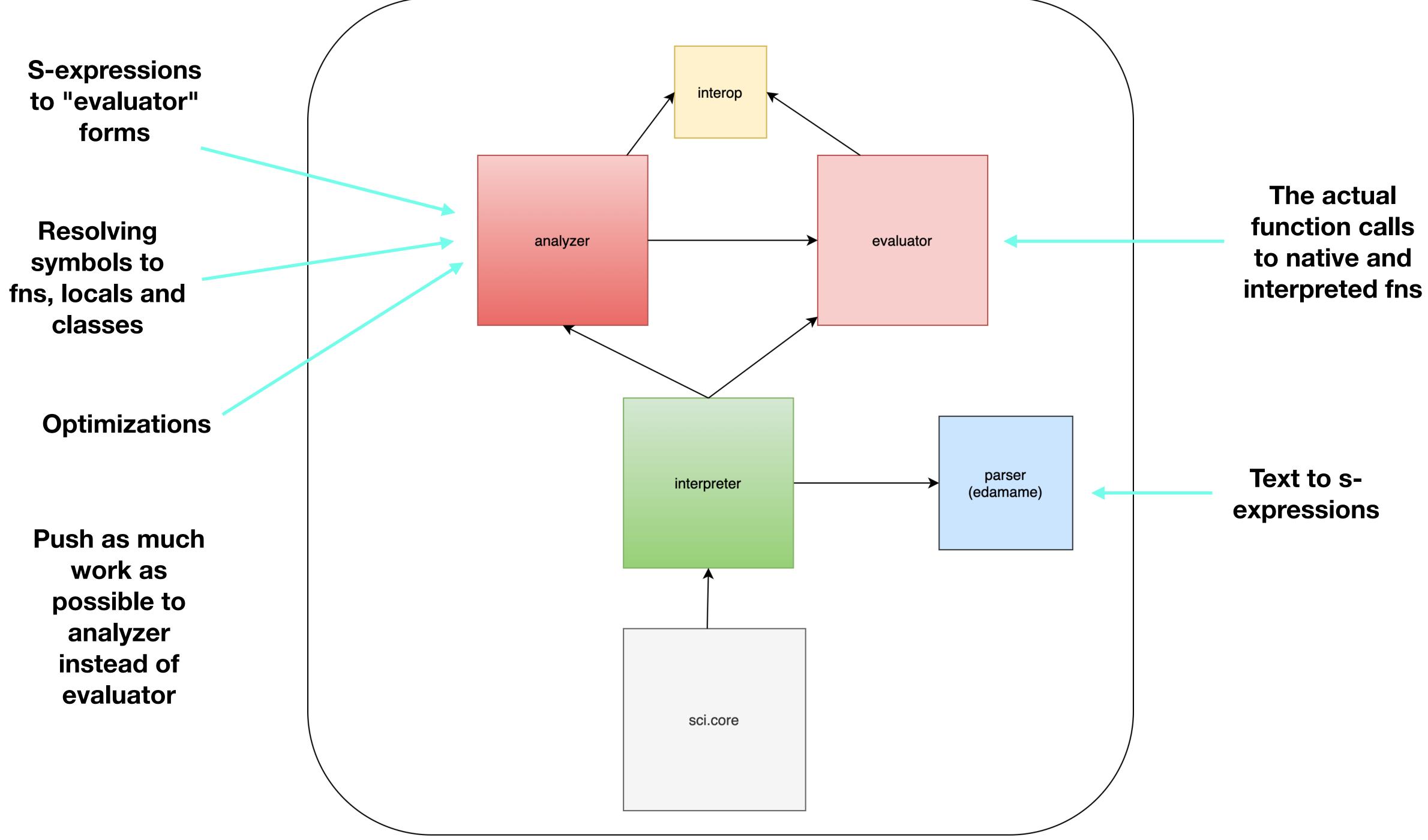

#### Small Clojure Interpreter

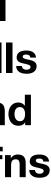

| 🗘 babashka/classes.clj at master 🗙 🕂 |  |
|--------------------------------------|--|
| C 🗅 github.com/borkdude/babash       |  |
| 15 (def classes                      |  |
| 16 '{:all [java.                     |  |
| 17 java.                             |  |
| 18 java.                             |  |
| 19 java.                             |  |
| 20 java.                             |  |
| 21 java.                             |  |
| 22 java.                             |  |
| 23 java.                             |  |
| 24 java.                             |  |
| 25 java.                             |  |
| 26 java.                             |  |
|                                      |  |

#### (Reflector/invokeInstanceMethod obj method (object-array args))

## Interop support

hka/blob/master/src/babashka/impl/classes.clj

- io.BufferedReader
- io.BufferedWriter
- io.ByteArrayInputStream
- io.ByteArrayOutputStream
- io.File
- io.InputStream
- io.IOException
- io.OutputStream
- io.Reader
- io.StringReader
- io.StringWriter

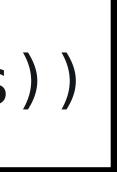

#### https://gist.github.com/borkdude/9390e0d450ca61d42a037c969d646d9b

## REPL

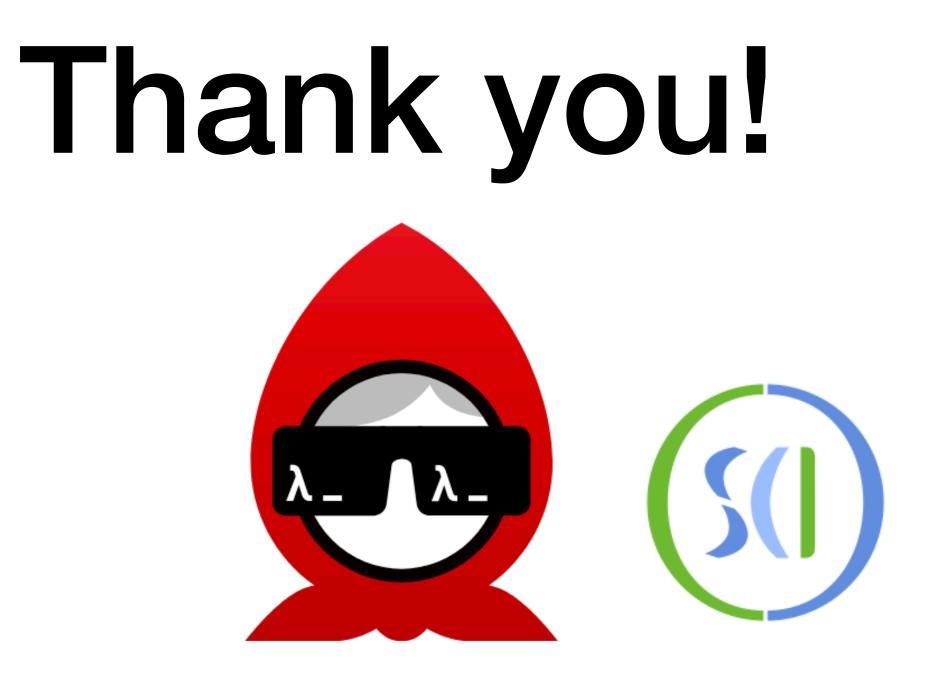

## ba·bash·ka

#### A native Clojure interpreter for scripting

https://github.com/borkdude/babashka https://github.com/borkdude/sci